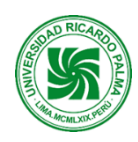

Zaños

# **Facultad de Ingeniería Escuela Profesional de Ingeniería Mecatrónica**

# **SÍLABO 2022-II**

# I. **DATOS ADMINISTRATIVOS**

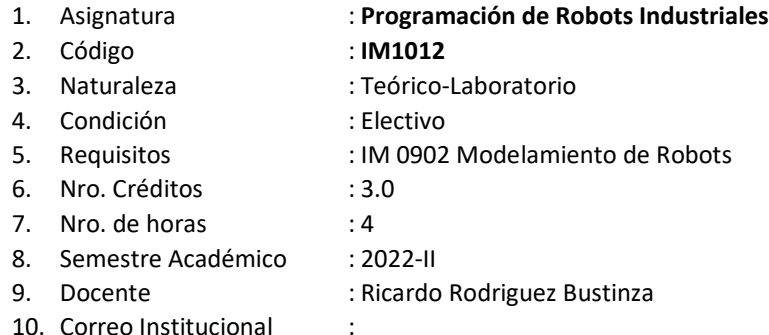

## **II. SUMILLA**

**Propósitos Generales**: La asignatura es de condición electiva, es de naturaleza teórico-laboratorio desarrolladas la parte de los conceptos teóricos, simulaciones y diversos programas aplicados en la robótica industrial.

**Síntesis del Contenido**: Comprende cuatro capítulos: Localización, y trayectorias. Programación de robot industrial. Control cinemático. Lógica difusa en la robótica

### **III. COMPETENCIAS GENÉRICAS A LAS QUE CONTRIBUYE LA ASIGNATURA**

- Identifica, formula y resuelve problemas de ingeniería.
- Aplica diseño de ingeniería.
- Aplicación de la ingeniería.
- Autoaprendizaje.

### **IV. COMPETENCIAS ESPECÍFICAS A LAS QUE CONTRIBUYE LA ASIGNATURA**

- Genera soluciones básicas mediante la aplicación de la mecatrónica.
- Diseña circuitos y mecanismos de aplicación mecatrónica básica.
- Aplica y desarrolla métodos de la ingeniería para dar soluciones específicas.
- Aplica estrategias de aprendizaje para su formación y la investigación.

# **V. DESARROLLA EL COMPONENTE DE:**

INVESTIGACIÓN (x) RESPONSABILIDAD SOCIAL ()

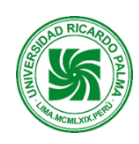

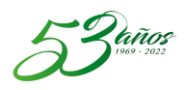

### **VI. LOGRO DE LA ASIGNATURA**

Al culminar la asignatura el estudiante realiza la programación de robots industriales aplicando los conocimientos en la solución de procesos industriales automatizados respetando los estándares y normas de seguridad. Las prácticas van coordinadas con el ritmo de la teoría para conseguir el máximo aprovechamiento de ambas. Por consiguiente, el desarrollo de las prácticas está destinadas al manejo básico de robots industriales antropomórficos, donde se estudian diferentes entornos de programación y sus comandos asociados.

#### **VII. PROGRAMACIÓN DE CONTENIDOS**

#### **UNIDAD I: LOCALIZACIÓN, Y TRAYECTORIAS**

**LOGRO DE APRENDIZAJE:** Al final de la unidad el estudiante reconoce e identifica las diferentes configuraciones de los robots. Analizara la localización de un robot y programa trayectorias. Semana | Contenido | Contenido | Contenido | Contenido | Contenido | Contenido | Contenido | Contenido | Contenido | Contenido | Contenido | Contenido | Contenido | Contenido | Contenido | Contenido | Contenido | Contenido 1 Robótica Industrial, Conceptos y Terminologías, Normas de Seguridad 2 | Descripciones Espaciales y Estudio Cinemático con MATLAB 3 Descripción de Caminos y Trayectoria con MATLAB 4 Evaluación Calificada 1

#### **UNIDAD II: PROGRAMACIÓN DE ROBOT INDUSTRIAL**

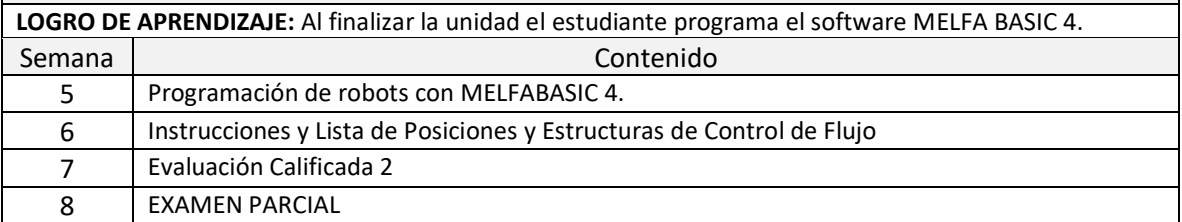

#### **UNIDAD III: CONTROL CINEMÁTICO**

**LOGRO DE APRENDIZAJE:** Al final de la unidad el estudiante aplica la cinemática directa e inversa en un robot basado en servomotor aplicando Linx - Arduino. Semana | Contenido | Contenido | Contenido | Contenido | Contenido | Contenido | Contenido | Contenido | Contenido | Contenido | Contenido | Contenido | Contenido | Contenido | Contenido | Contenido | Contenido | Contenido 9 Matrices de Transformación Homogénea 10 Cinemática Directa e Inversa en un robot péndulo 11 Aplicación Cinemática Directa e Inversa en un Robot de 2 DOF 12 Evaluación Calificada 3

### **UNIDAD IV: LÓGICA DIFUSA EN LA ROBÓTICA**

**LOGRO DE APRENDIZAJE:** Al final de la unidad el estudiante desarrolla programación en texto y grafica de algoritmos de inferencia difusa en la robótica.

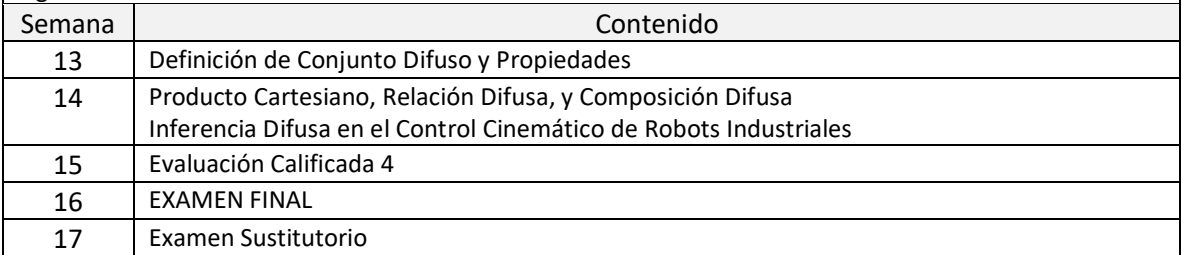

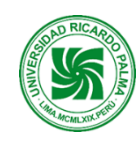

**Universidad Ricardo Palma Rectorado Oficina de Desarrollo Académico, Calidad y Acreditación** 

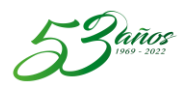

#### **VIII. ESTRATEGIAS DIDÁCTICAS**

Aula invertida, Aprendizaje Colaborativo, Disertación

#### **IX. MOMENTOS DE LA SESIÓN DE APRENDIZAJE**

#### **Antes de la sesión:**

**Exploración**: preguntas de reflexión vinculada con el contexto, otros. **Problematización:** conflicto cognitivo de la unidad, otros.

#### **Durante la sesión:**

**Motivación**: bienvenida y presentación del curso, otros. **Presentación**: PPT en forma colaborativa, otros. **Práctica**: resolución individual de un problema, resolución colectiva de un problema, otros.

#### **Después de la sesión:**

**Evaluación de la unidad**: presentación del producto. **Extensión** / **Transferencia:** presentación en digital de la resolución individual de un problema.

#### **X. EVALUACIÓN**

La evaluación formativa en la modalidad presencial se realiza de manera sincrónica y asincrónica. La calificación de cada unidad se obtendrá realizando un promedio de las evaluaciones sincrónicas realizadas durante la unidad. En el caso de la calificación final del curso, esta se obtendrá de acuerdo con el siguiente cuadro.

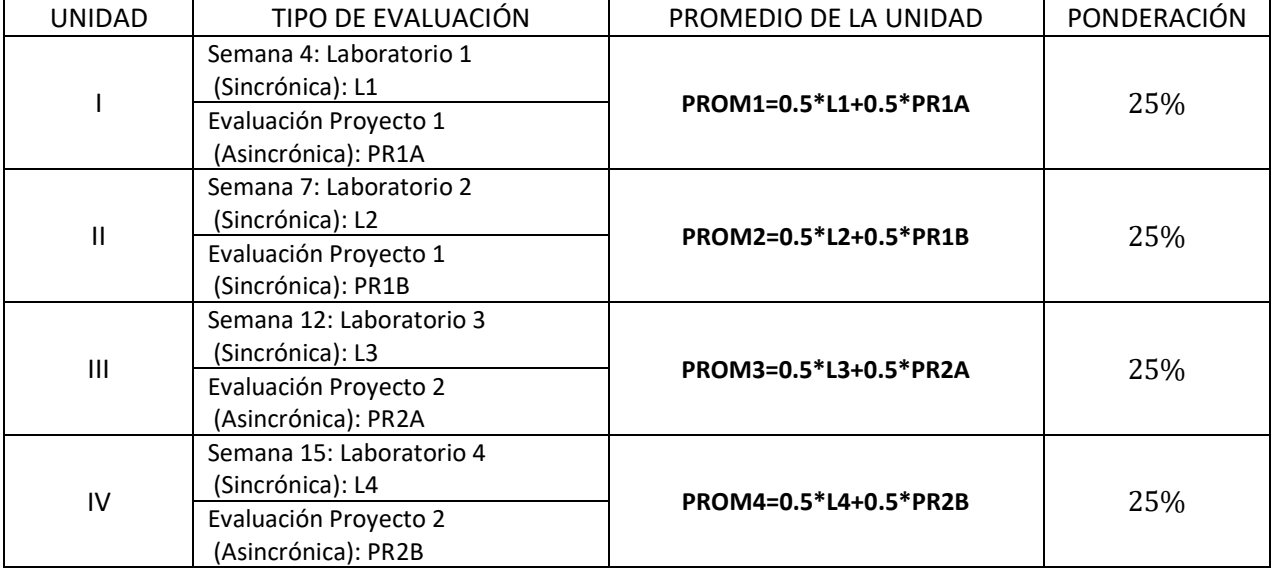

El promedio de prácticas (PP) se calcula de la siguiente manera:

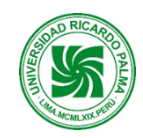

**Universidad Ricardo Palma Rectorado Oficina de Desarrollo Académico, Calidad y Acreditación** 

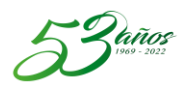

 $PP =$ PROM1 + PROM2 + PROM3 + PROM4 4

El promedio final, (PF) se calcula de la siguiente forma:

$$
\text{PF} = \frac{\text{EP} + \text{EF} + \text{PP}}{3}
$$

Donde (EP) examen parcial y (EF) el examen final.

(\*\*) El Examen Sustitutorio reemplaza la nota más baja de uno de los exámenes (EP, EF) se realizará en la semana 17.

### **XI. RECURSOS**

- Equipos : computadora, laptop, Tablet, celular
- Materiales : apuntes de clase del Docente, separatas de problemas, lecturas, videos.
- Plataformas : Matlab, COSIMIR, LabVIEW.

### **XII. REFERENCIAS**

### **Bibliografía Básica**

- Craig, John J. Introduction to robotics: mechanics and control. 3rd ed. Essex: Pearson Educacion Internacional, 2014. ISBN 9781292040042.
- Corke, Peter I. Robotics, vision and control: fundamental algorithms in Matlab. 1st ed. New York: Springer, 2011. ISBN 978-3-642-20143-1.
- A. Barrientos, L. Peñi, C. Balaguer, R. Aracil. ``Fundamentos de Robótica''. Mc Graw Hill, 1997.
- E. Appleton, D.J. Williams. Industrial Robot Applications (Open University Press Robotics Series) Springer; Softcover reprint of the original 1st ed. 1987 edición (9 noviembre 2011) ISBN-10: 9401079056
- Festo. ``Short introduction into 3D Simulation and Offline Programming of robot-based workcells with COSIMIR.''. Getting Started.
- The Mathworks Inc. ``Matlab. The language of Technical Computing.''. Using Matlab.

### **Bibliografía Complementaria**

- Sam Cubero. Industrial Robotics: Theory, Modelling and Control. IntechOpen (1 diciembre 2006). ISBN-10: 3866112858
- C. Paquette, C. Harper, R. Toogood. ``Symbolic Robotics Toolbox for use with Matlab.''. UsersmGuide, 1996.
- Robots and Robotics: Principles, Systems, and Industrial Applications. McGraw Hill; 1er edición (6 Julio 2017). ISBN-10: 1259859789
- Li-Xin Wang. "A Course in Fuzzy System and Control". Prentice Hall, 1997.